Add pages in hierarchical manner here.

Note: Some of instructions are organized via GoogleDocs DAG folder, assessable via yours or dag.labmember gmail account:

[https://drive.google.com/?authuser=0#folders/0B8170PnHBunGYzA2OGNjMTEtYTg5ZS00NzE4LTg1N2I](https://drive.google.com/?authuser=0#folders/0B8170PnHBunGYzA2OGNjMTEtYTg5ZS00NzE4LTg1N2ItY2JlYTFhYzdiMmY3) [tY2JlYTFhYzdiMmY3](https://drive.google.com/?authuser=0#folders/0B8170PnHBunGYzA2OGNjMTEtYTg5ZS00NzE4LTg1N2ItY2JlYTFhYzdiMmY3)

## **Lab organization**

[Lab-Organization\\_GoogleDrive](http://dag.dokuwiki.dpz.lokal/doku.php?id=lab-organization:lab-organization_googledrive)

[Lab-Organization\\_Calendars](http://dag.dokuwiki.dpz.lokal/doku.php?id=lab-organization:lab-organization_calendars)

Lab-Organization Zotero and GitHub

## **BrainVoyager**

[BrainVoyager\\_Resources](http://dag.dokuwiki.dpz.lokal/doku.php?id=brainvoyager:brainvoyager_resources) [BrainVoyager\\_Shortcuts](http://dag.dokuwiki.dpz.lokal/doku.php?id=brainvoyager:brainvoyager_shortcuts) [BrainVoyager\\_Install\\_On\\_Linux](http://dag.dokuwiki.dpz.lokal/doku.php?id=brainvoyager:brainvoyager_install_on_linux) [BrainVoyager\\_Probabilistic\\_Maps](http://dag.dokuwiki.dpz.lokal/doku.php?id=brainvoyager:brainvoyager_probabilistic_maps) [BrainVoyager\\_Surfaces](http://dag.dokuwiki.dpz.lokal/doku.php?id=brainvoyager:brainvoyager_surfaces) [BrainVoyager\\_Dongles](http://dag.dokuwiki.dpz.lokal/doku.php?id=brainvoyager:brainvoyager_dongles) [BrainVoyager\\_TransformVMP](http://dag.dokuwiki.dpz.lokal/doku.php?id=brainvoyager:brainvoyager_transformvmp) [BrainVoyager\\_HumanAlignment](http://dag.dokuwiki.dpz.lokal/doku.php?id=brainvoyager:brainvoyager_humanalignment) [BrainVoyager\\_Contrasts](http://dag.dokuwiki.dpz.lokal/doku.php?id=brainvoyager:brainvoyager_contrasts)

# **NeuroElf**

NeuroElf resources Help and installation, DAG-specific bug fixes!

### NeuroElf pipeline

NeuroElf based functions

[NeuroElf\\_BrainVoyager](http://dag.dokuwiki.dpz.lokal/doku.php?id=neuroelf:neuroelf_brainvoyager)

[NeuroElf\\_ToDo](http://dag.dokuwiki.dpz.lokal/doku.php?id=neuroelf:neuroelf_todo)

NeuroElf pipeline\_v2

# **JIP**

<http://www.nmr.mgh.harvard.edu/~jbm/jip/> [JIP\\_Install\\_On\\_Linux\\_Gnome](http://dag.dokuwiki.dpz.lokal/doku.php?id=jip:jip_install_on_linux_gnome)

## **Monkeypsych**

[Monkeypsych\\_installation](http://dag.dokuwiki.dpz.lokal/doku.php?id=monkeypsych:monkeypsych_installation)

[Monkeypsych\\_changelog](http://dag.dokuwiki.dpz.lokal/doku.php?id=monkeypsych:monkeypsych_changelog)

Monkeypsych todo

## **TDT**

[TDT\\_resources](http://dag.dokuwiki.dpz.lokal/doku.php?id=tdt:tdt_resources)

[TDT\\_status](http://dag.dokuwiki.dpz.lokal/doku.php?id=tdt:tdt_status)

[TDT\\_ToDo](http://dag.dokuwiki.dpz.lokal/doku.php?id=tdt:tdt_todo)

[TDT\\_FAQ](http://dag.dokuwiki.dpz.lokal/doku.php?id=tdt:tdt_faq)

## **MATLAB**

[MATLAB\\_Resources](http://dag.dokuwiki.dpz.lokal/doku.php?id=matlab:matlab_resources) [MATLAB\\_helpful\\_hacks](http://dag.dokuwiki.dpz.lokal/doku.php?id=matlab:matlab_helpful_hacks)

MATLAB documentation guidelines

MATLAB FieldTrip

[MATLAB\\_PATH](http://dag.dokuwiki.dpz.lokal/doku.php?id=matlab:matlab_path)

### **Atlases**

Anatomical atlases and other resources

Atlases resources

<http://culhamlab.ssc.uwo.ca/fmri4newbies/primeroncorticalsulci.html>

## **References**

[Zotero\\_instructions](http://dag.dokuwiki.dpz.lokal/doku.php?id=references:zotero_instructions)

## **Decision-Making**

[Decision-making\\_Resources](http://dag.dokuwiki.dpz.lokal/doku.php?id=decision-making:decision-making_resources)

### **Git source control**

[Git\\_Resources](http://dag.dokuwiki.dpz.lokal/doku.php?id=git:git_resources)

### **Links**

Miscellaneous science-related links you would like to share (with brief description)

[Links\\_fMRI](http://dag.dokuwiki.dpz.lokal/doku.php?id=links:links_fmri)

[Links\\_ephys](http://dag.dokuwiki.dpz.lokal/doku.php?id=links:links_ephys)

[Links\\_statistics](http://dag.dokuwiki.dpz.lokal/doku.php?id=links:links_statistics)

[Links\\_fun](http://dag.dokuwiki.dpz.lokal/doku.php?id=links:links_fun)

## **Linux**

[Linux\\_hacks](http://dag.dokuwiki.dpz.lokal/doku.php?id=linux:linux_hacks)

### **Setups**

#### [Setup1](http://dag.dokuwiki.dpz.lokal/doku.php?id=setups:setup1)

[Setup2](http://dag.dokuwiki.dpz.lokal/doku.php?id=setups:setup2)

[Setup3](http://dag.dokuwiki.dpz.lokal/doku.php?id=setups:setup3)

[UMG psychophysics setup](http://dag.dokuwiki.dpz.lokal/doku.php?id=setups:umg_psychophysics_setup)

[DPZ MRI setup](http://dag.dokuwiki.dpz.lokal/doku.php?id=setups:dpz_mri_setup)

# **ePhys pipeline**

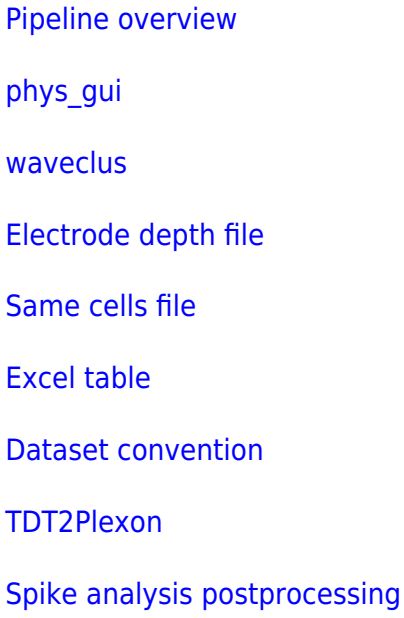

# **Setup installation guides**

[eye tracker](http://dag.dokuwiki.dpz.lokal/doku.php?id=setups:setup_installation_guides:eye_tracker)

[parallel port](http://dag.dokuwiki.dpz.lokal/doku.php?id=setups:setup_installation_guides:parallel_port)

[DAQ](http://dag.dokuwiki.dpz.lokal/doku.php?id=setups:setup_installation_guides:daq)

### **Analysis**

### **Stat**

[FisherExactTest](http://dag.dokuwiki.dpz.lokal/doku.php?id=analysis:stat:fisherexacttest)

**[StatPower](http://dag.dokuwiki.dpz.lokal/doku.php?id=analysis:stat:statpower)** 

[2DConfidenceEllipses](http://dag.dokuwiki.dpz.lokal/doku.php?id=analysis:stat:2dconfidenceellipses)

#### **[MarkovChain](http://dag.dokuwiki.dpz.lokal/doku.php?id=analysis:stat:markovchain)**

### [ChiSquaredTest](http://dag.dokuwiki.dpz.lokal/doku.php?id=analysis:stat:chisquaredtest)

[r-to-ZTransform](http://dag.dokuwiki.dpz.lokal/doku.php?id=analysis:stat:r-to-ztransform)

### [ANOVA](http://dag.dokuwiki.dpz.lokal/doku.php?id=analysis:stat:anova)

**[BayesFactor](http://dag.dokuwiki.dpz.lokal/doku.php?id=analysis:stat:bayesfactor)** 

### **fMRI**

[ExperimentalDesign](http://dag.dokuwiki.dpz.lokal/doku.php?id=analysis:fmri:experimentaldesign)

[ActivationMaps](http://dag.dokuwiki.dpz.lokal/doku.php?id=analysis:fmri:activationmaps)

**[CollinearPredictors](http://dag.dokuwiki.dpz.lokal/doku.php?id=analysis:fmri:collinearpredictors)** 

[SNR](http://dag.dokuwiki.dpz.lokal/doku.php?id=analysis:fmri:snr)

[AFNI](http://dag.dokuwiki.dpz.lokal/doku.php?id=analysis:fmri:afni)

### **Spectral**

**[SpectralResources](http://dag.dokuwiki.dpz.lokal/doku.php?id=analysis:spectral:spectralresources)** 

### **Planner**

[Planner\\_Installation](http://dag.dokuwiki.dpz.lokal/doku.php?id=planner:planner_installation)

Planner Usage

### **3DReco**

### [3DRecoResources](http://dag.dokuwiki.dpz.lokal/doku.php?id=3dreco:3drecoresources)

angled chamber pipeline

From: <http://dag.dokuwiki.dpz.lokal/>- **DAG wiki**

Permanent link: **<http://dag.dokuwiki.dpz.lokal/doku.php?id=contents&rev=1638196655>**

Last update: **2022/12/29 07:15**

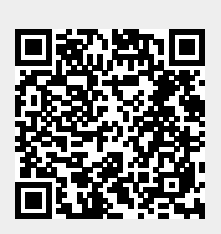